## REPUBBLICA ITALIANA **Regione Siciliana**

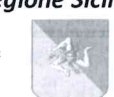

ASSESSORATO REGIONALE DELLE INFRASTRUTTURE E DELLA MOBILITA' DIPARTIMENTO REGIONALE TECNICO Ufficio Regionale del Genio Civile-SERVIZIO DI MESSINA U.O. 03 - CONCESSIONI E AUTORIZZAZIONI ACQUE ED IMPIANTI ELETTRICI

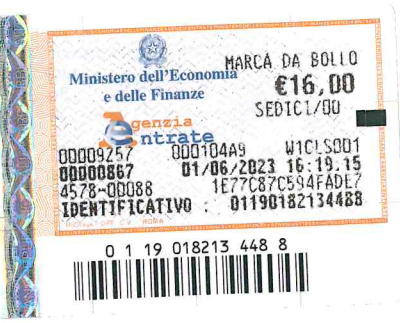

## **L'INGEGNERE CAPO**

Visto il R.D. 11 dicembre 1933 n. 1775 Testo unico delle disposizioni di Legge sulle acque ed impianti elettrici e s.m.i.; Visto l'art. 25 della C.M. LL.PP. 18 marzo 1936 n. 11827, recante Istruzioni sull'applicazione del T.U. nº 1775/1933; Visto il D. Lgs. 12 luglio 1993 n. 275 Riordino in materia di concessioni acque pubbliche;

Vista la Legge Regionale 15 marzo 1994 n. 5 Recepimento, con modificazioni, del D.Lqs. 12/07/1993 n. 275;

Visto l'art. 1 della L. 5 gennaio 1994 n. 36 Disposizioni in materia di risorse idriche;

Visto l'art. 1 comma 1 del D.P.R. 18 febbraio 1999 n. 238 Regolamento recante norme per l'attuazione di talune disposizioni della L. 36/1994;

Visto il titolo V della L.R. 27 aprile 1999 n. 10, art. 69 Governo ed uso delle risorse idriche;

Vista la Circolare del Ministero dei LL.PP. 1 dicembre 1999 n. 12999 Concessioni in sanatoria, decorrenza canoni demaniali e durata concessioni:

Visto il D. Lgs. 03/04/2006 n. 152 Norme in materia ambientale, recante modifiche al R.D. 11/12/1933 n° 1775;

Vista l'istanza datata 30/12/2005, assunta al prot. n. 35 del 02/01/2006, avanzata, ai sensi dell'art. 4 del R.D. n. 1775/1933, dal Sig. Ceraolo Natale nato a ., nella qualità di Presidente del Consiglio di il Amministrazione sia delle Società IMIC Srl (C.F. e P.Iva 00389840836) - sede legale in C/da Zappulla Torrenova (ME) che della Nuova Porte IMIC S.p.a. (C.F. e P.IVA 01569570839) - sede legale in C/da Zappulla Torrenova (ME), per la concessione preferenziale a derivare acque da pozzo a cielo aperto in muratura ricadente nel fg. 4 part. n. 36 (ex 34) del Comune di Torrenova, c/da Zappulla, per uso plurimo nella misura di I/s 6,00, da utilizzare durante l'intero anno solare:

Vista l'anzidetta istanza dalla quale risulta altresì che per il pozzo di che trattasi, è stato rilasciato da questo Genio Civile il provvedimento ai sensi dell'art. 103 del T.U. nº 1775/1933 prot. nº 936 del 25/02/1995;

Visto il progetto a corredo dell'anzidetta istanza a firma dell'Agrotecnico Raneri Maria, matricola nº 484, e del Dott. Geologo Giuseppe Ciccarello, matricola N. 1477, dai quali risulta l'uso plurimo delle acque (irriguo, antincendio, industriale e igienico sanitario);

Visti gli atti allegati al fascicolo dai quali risulta che l'anzidetta istanza è stata ammessa ad istruttoria;

Vista l'Ordinanza d'istruttoria prescritta dall'art. 7 del T.U. n. 1775/1933, prot. n° 9173/U.O.C. 8-U.O.B. 2 del 24/03/2011, trasmessa al Comune di Torrenova per le pubblicazioni di rito a mezzo raccomandata N. 13726624361-8 del 22/04/2011;

Visto il verbale di accesso sopralluogo del 14/06/2011 dal quale non risultano intervenute terze persone oltre i presenti e avanzate opposizioni alla richiesta di concessione;

Rilevato agli atti del fascicolo la mancata restituzione da parte del Comune di Torrenova dell'originale Ordinanza in bollo prot. n. 9173/2011;

Vista la nota del Comune di Torrenova prot. n. 3267 del 07/03/2023 dalla quale risulta il mancato rinvenimento fra gli atti d'archivio dell'Ordinanza di che trattasi e che quindi è nell'impossibilità di produrre a questo Genio Civile la relata di avvenuta pubblicazione;

Ritenuto che occorre procedere a regolarizzare l'anzidetto atto e quindi, ai soli fini della pubblicazione, emettere nuova Ordinanza d'istruttoria dell'istanza di concessione datata 30/12/2005, prot. n. 35 del 02/01/2006; Fatti salvi i diritti dei terzi;

Fatta salva ed impregiudicata ogni futura determinazione in merito,

## **ORDINA**

a) che l'istanza del 30/12/2005, prot. n. 35 del 02/01/2006, sia nuovamente depositata unitamente agli atti di progetto, presso l'Ufficio del Genio Civile di Messina - UO.03 per il periodo dal 8 6 0 1 7 9027 a disposizione di chiunque ne abbia interesse a prendere visione nelle ore e nei giorni di ricevimento al pubblico;

b) che la presente Ordinanza, unitamente a copia dell'istanza in premessa, venga pubblicata sia all'Albo pretorio del Comune di Torrenova che a quello web di quest'Ufficio;

- c) che le opposizioni potranno essere prodotte da chiunque ne abbia interesse o presso l'Ufficio del Genio Civile di Messina o presso il Comune di Torrenova, entro il termine di cui al punto a);
- d) che copia della presente Ordinanza sia trasmessa all'Assessorato dell'Energia e dei Servizi di Pubblica Utilità-Dipartimento Regionale dell'Acqua e dei Rifiuti-Servizio 2-Concessioni Idriche-Palermo, all'Autorità di Bacino del Distretto Idrografico della Sicilia-Palermo, alla Soprintendenza per i Beni Culturali e Ambientali-Messina, alla Società Sicilia Acque-Palermo, all'Ente di Sviluppo Agricolo-Palermo, all'Assessorato Regionale dell'Agricoltura dello Sviluppo rurale e della Pesca Mediterranea-Ispettorato Provinciale dell'Agricoltura di Messina, all'Ispettorato Ripartimentale delle Foreste di Messina, al Consorzio di Bonifica 11-Messina e alla Società richiedente la concessione;
- e) che a seguito della presente Ordinanza, emessa per regolarizzare la pubblicazione del precedente provvedimento prot. nº 9173 del 24/03/2011, non si procederà alla visita sopralluogo già effettuata il 14/06/2011.

Responsabile del Procedimento Ing. Salvatore Cimino-tel. 09096892398; e-mail scimino@regione.sicilia.it.

Prot. ingresso n. 090821 data 28/06/2023 Prot. uscita n. 31883 data 06 011, 2023

Il Funzionario Direttivo

**Per Il Dirigente del Servizio GCRICO** L'ingegnere capo Ing. Santi Trovato Il Dirigente della U.O. 03 Ing. Sålvatare Cimino